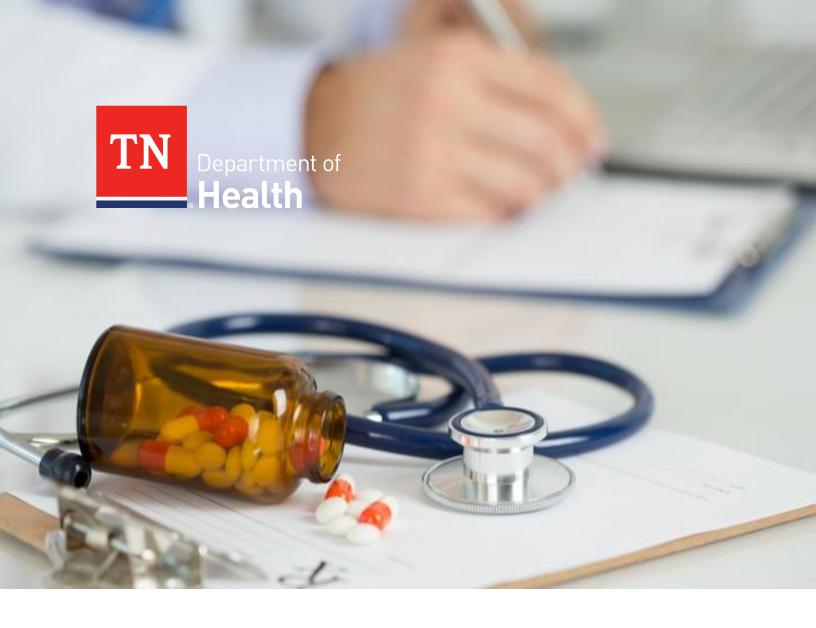

# Drug Overdose Reporting Manual

Tennessee Department of Health| Office of Informatics and Analytics | September 2021

1

## Table of Contents

|              | 1                                                           |     |
|--------------|-------------------------------------------------------------|-----|
| Rev          | isions                                                      | 3   |
| SECTIO       | ON I                                                        | 1   |
|              | troduction                                                  |     |
| 1.1.         |                                                             |     |
| 1.1.<br>1.2. | Background                                                  |     |
| 1.2.         | Purpose                                                     |     |
| 1.3.         | Data Summary                                                |     |
| SECTIO       | ON II                                                       | 8   |
| 2. G         | eneral Reporting Requirements                               |     |
| 2.1.         | Reportable Records                                          |     |
| 2.2.         | Reportable Record Criteria (or other appropriate criteria): |     |
| 2.3.         | Zero Submission Records:                                    | 9   |
| 2.4.         | Data Submission Timing and Frequency                        | 10  |
| 2.5.         | Data Transmission                                           |     |
| 2.6.         | Secure File Transport Protocol                              | 12  |
| 2.7.         | Data Editing and Quality Control                            | 13  |
| 2.8.         | ICD-10-CM and SNOMED CT Coding                              | 13  |
| 2.9.         | Record Format Information                                   | 13  |
| 2.10         | . Drug Overdose Reporting Contact                           | 13  |
| CECTIO       |                                                             | 1.4 |
|              | ON III                                                      |     |
| <i>3.</i> GC | odebook Definitions and Required Data Elements              | 13  |
| SECTIO       | ON IV                                                       | 24  |
|              | ode System and Value Sets                                   |     |
| 4.1.         | •                                                           |     |
| 4.2.         |                                                             |     |
| 4.3.         |                                                             |     |
| 4.4.         | Race                                                        |     |
| 4.5.         | Encounter/Visit Type                                        |     |
| 4.6.         | · -                                                         |     |
| 4.7.         | Patient Discharge Status                                    |     |
|              |                                                             |     |
|              | ON V                                                        |     |
|              | ata Validation Rules                                        |     |
| 5.1.         | Creating a New Record                                       |     |
| 5.2.         | Miscellaneous Rules                                         |     |
| 5.3.         | Error Handling                                              |     |
| 5.4.         | Identifying an Error                                        |     |
| 5.5.         | Weekly-DOR Summary Report Email Text Example                |     |
| 5.6.         | Data Validation Detail File Example                         |     |
| 5.7.         | Submitting a Corrected Record to TDH                        | 37  |

| 5.8.   | Submitting corrections using your next DOR Weekly File | 38 |
|--------|--------------------------------------------------------|----|
| SECTIO | N VI                                                   | 39 |
| 6.0.   | Reports                                                | 40 |
| 6.1.   | Data Validation Reports                                | 40 |
| 6.2.   | Data Validation - Summary Report                       | 40 |

## **Revisions**

| Revision | DESCRIPTION OF CHANGE              | EFFECTIVE DATE |
|----------|------------------------------------|----------------|
| v1.1     | Initial DOR Manual                 | 08/17/2017     |
| V2.0     | DOR Manual – Section Updated (All) | 01/05/2020     |
| V3.0     | DOR Manual – Section Updated (All) | 09/16/2021     |

## **SECTION I**

#### 1. Introduction

### 1.1. Background

1.1.1. In April of 2016 the State Legislature passed amendments to Tennessee Code Annotated, Title 68, Chapter 11, Part 3. This amendment authorizes the Tennessee Department of Health (TDH) to obtain health records maintained by any facility licensed under this title.

**Enabling Legislation: Senate Bill 1850** 

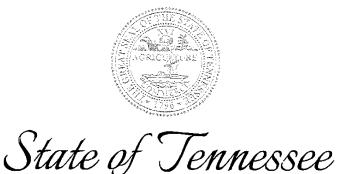

#### **PUBLIC CHAPTER NO. 959**

**SENATE BILL NO. 1850** 

By Bailey

Substituted for: House Bill No. 2447

By Williams, Dunn, Littleton, Lynn

AN ACT to amend Tennessee Code Annotated, Title 53; Title 63 and Title 68, relative to review of prescribers associated with overdoses of prescription opiates.

#### BE IT ENACTED BY THE GENERAL ASSEMBLY OF THE STATE OF TENNESSEE:

SECTION 1. Tennessee Code Annotated, Title 68, Chapter 11, Part 3, is amended by adding the following new section to be appropriately designated:

- (a) Pursuant to § 68-1-104, the commissioner of health or the commissioner's designee may obtain records maintained by any facility licensed under this title to facilitate investigations and inquiries concerning opioid drug abuse, opioid drug overdoses, and opioid overdose deaths. Such facilities shall provide records in the most efficient and expedient means possible. To determine these means, the department shall:
  - (1) Consult with stakeholders to develop data reporting elements and a short term mechanism for near real-time electronic access to these data elements by July 1, 2016;
    - (2) Implement the short-term reporting system by October 1, 2016; and

- (3) Consult with stakeholders to develop a long-term electronic real-time data reporting plan utilizing electronic processes for opioid drug abuse, overdoses, and overdose deaths by January 1, 2017.
- (b) Electronic access and reporting shall be limited to the minimum necessary to facilitate the commissioner's investigation or inquiry and may be communicated to licensed clinicians involved in the patient's care or their authorized representatives.

SECTION 2. This act shall take effect upon becoming a law, the public welfare requiring it.

1.1.2. Opioid Drug Overdose was added to the list of diseases, events, and conditions reportable to Tennessee Department of Health (TDH) by healthcare providers for 2019 (1200-14-01-.02 REPORTABLE DISEASES). The information obtained from disease reporting is used to monitor disease trends, identify high risk groups, develop policy, and design prevention programs. The reportable condition, Opioid Drug Overdose, will be expanded as of January 2020 to now include Opioids, Stimulants, Benzodiazepines, and Muscle Relaxants.

An excerpt of the Reportable Disease Rules and Regulations is below.

1200-14-01-.02 REPORTABLE DISEASES.

All healthcare providers and other persons knowing of or suspecting a case, culture, or specimen of a reportable disease or event shall report that occurrence to the Department of Health in the time and manner set forth by the Commissioner in the List.

The Commissioner shall re-evaluate, update, and post the List at least annually and from time to time as appropriate. The Commissioner shall post the annual update on or before November 15th of each year and this new List shall become effective starting January 1st of the following year. If the Commissioner posts an updated List more frequently than on an annual basis, then the updated List will become effective on the date stated in the List. The List shall be known online at the Department of Health's web page and in print.

#### 1.2. Purpose

- 1.2.1.The purpose of Drug Overdose Reporting (DOR) is to collect and summarize patient data concerning drug abuse, overdoses, and death. This information will be used to facilitate investigations and inquiries as well as provide practitioners with updated information that relates to their patients' overdoses through the Controlled Substance Monitoring Database (CSMD).
- 1.2.2. All hospitals licensed under Tennessee Code Annotated, Title 68, Chapter 11, Part 3 are required by Tennessee law to report patient-level health information to TDH. All discharges from rehabilitation hospitals, rehabilitation facilities, acute care hospitals and free-standing ambulatory surgical treatment centers that are part of a hospital should be reported if they are from a licensed hospital and meet the requirements for "Reportable Records" as defined in Section II.
- 1.2.3. TDH legal staff have reviewed the impacts of collecting DOR for psychiatric units/hospital or substance abuse treatment units/facilities as it relates to Patient Records covered under CRF42 Part 2.

Tennessee Department of Health - Drug Overdose Reporting (DOR) is not currently requesting data from psychiatric hospitals/units or substance abuse treatment facilities/units involved in Substance Use Disorder treatment. TDH is currently concentrating the DOR collection efforts with acute care hospitals and emergency departments. Additionally DOR does not collect mental and behavioral disorders due to psychoactive substance use F10-F19 (ICD-10) diagnosis codes.

#### 1.3. Data Summary

- 1.3.1. Data Capture Systems: Secure File Transfer Protocol (SFTP) Location/Owner of Data Set: Tennessee Department of Health, Office of Informatics and Analytics. Contact Project Administrator: <a href="mailto:TDH.Informatics@tn.gov">TDH.Informatics@tn.gov</a>.
- 1.3.2. Purpose for which this data is collected: This system collects and summarizes data for TDH in a meaningful way by TDH. This information will be utilized by TDH to assess the health status of Tennesseans.
- 1.3.3. Restrictions on Data Use: Confidential data is restricted and is accessible only for approved projects. This data may not be sold, transferred, or used for any purpose or purposes other than those stated in the approved request.

# **SECTION II**

## 2. General Reporting Requirements

### 2.1. Reportable Records

2.1.1. In order to capture and provide timely actionable data TDH is requesting all inpatient, outpatient, '23hour observations', and emergency department data. The trigger for reporting these drug overdose cases is usually the creation of the initial discharge record or another internal mechanism (with associated date) which would indicate the completeness of the record. All records that meet the selection criteria and/or zero submission records must be reported on a weekly basis. Only the "Drug Overdose" diagnosis codes from the "Drug Overdose Diagnosis Code List" will be reported. These diagnoses will be reported in the 18 positions known for reporting Diagnosis codes.

Note: Trading partners will need to provide a descriptive event name in the trading partner agreement to describe the event or fields being used to trigger the DOR records. The trading partner must ensure that these processes will result in each drug overdose encounter/visit only being submitted once.

#### 2.2. Reportable Record Criteria (or other appropriate criteria):

2.2.1. The record has a diagnosis from the International Classification of Diseases, Tenth Revision, Clinical Modification (ICD-10-CM) diagnosis code Or Systematized Nomenclature of Medicine (SNOMED CT) list.

AND the record has completed Admission through Discharge

AND the "Record Trigger Date", is within the weekly submission period.

#### 2.3. Zero Submission Records:

2.3.1. Each facility within an organization must report a "Zero Submission Record" when no patient records meet the selection criteria for drug overdose during the submission period.

Example: If an organization is reporting for 5 facilities and there are no drug overdoses to report across all of their facilities, then the weekly file will contain 5 "Zero Submission Records", one for each facility.

Example: If an organization is reporting for 5 facilities and there are no drug overdoses to report for 2 of their 5 facilities, then the weekly file will contain overdose records and 2 "Zero Submission Records".

- 2.3.2. The "Zero Submission Records" will be reported in the same file as patient data and will consist of <u>all</u> the columns in the file record layout.
- 2.3.3. The following fields are required for a "Zero Submission Record":

Record ID
DOR Trading Partner ID
Joint Annual Report ID (JARID)
Facility NPI (NPI)
Facility Name
Facility Address
Facility City
Facility State
Facility Zip Code

Record Type Code
Submission Period Begin Date
Submission Period End Date
DOR Format Version

#### 2.3.4. Zero Submission Record - 'RECORD ID' Nomenclature:

Joint Annual Report ID (JARID), Submission Period End Date and the Record Type Code (RTC).

Note: This is different than the Record ID nomenclature for patient records.

Example: JARID.SubmissionPeriodEndDATE.RTC = 01234.04/29/2017.Z (The leading zeros are necessary for the JARID and Date.)

#### 2.4. Data Submission Timing and Frequency

2.4.1. Trading Partner Data is to be submitted no later than close of business on Tuesday of each week. A data submission file will be required each week, including when an organization or facility has no records to report. The weekly file will contain final admission-through-discharge data that has been determined by the sender to be complete and is relevant for the submission period.

#### Weekly submission schedule example:

See Figure 1-Depicted in green

Data submitted on Tuesday, January 10<sup>th</sup>, will be for all records with a "Record Trigger Date" from Sunday, January 1<sup>st</sup>, through Saturday, January 7th.

See Figure 1-Depicted in blue

Data submitted on Tuesday, January 17<sup>th</sup>, will be for all records with a "Record Trigger Date" from Sunday, January 8<sup>th</sup>, through Saturday, January 14<sup>th</sup>.

Figure 1 - Weekly submission schedule

| - | January 2017 February 2017 February 2017 ▶ |     |                       |        | February 2017 ► |     |                                 |
|---|--------------------------------------------|-----|-----------------------|--------|-----------------|-----|---------------------------------|
|   | Sun                                        | Mon | Tue                   | Wed    | Thu             | Fri | Sat                             |
| 1 | Submission Period<br>Begin Date            | 2   | 3                     | 4      | 5               | 6   | 7 Submission Period<br>End Date |
| 8 | Submission Period                          | 9   | 10                    | 11     | 12              | 13  | 14 Submission Period            |
|   | Begin Date ———                             |     | Submission<br>Process |        |                 |     | End Date                        |
| 1 | 5                                          | 16  | Submission<br>Process | 18     | 19              | 20  | 21                              |
| 2 | 22                                         | 23  | 24                    | 25     | 26              | 27  | 28                              |
| 2 | 29                                         | 30  | 31                    | Notes: |                 |     |                                 |

2.4.2. The weekly schedule is driven by a system "Record Trigger Date". Trading partners must ensure that their internal processes will not create multiple submissions of any single drug overdose encounter/visit.

Note: There is an inherent delay between patient discharge and record trigger date, which indicates that a record is to be sent in the DOR file for the week.

2.4.3. The weekly file will contain drug overdose records triggered Sunday through Saturday in the preceding calendar week.

If Tuesday is a holiday, the drug overdose data will be submitted the next business day.

- 2.4.4. Organizations and their facilities with no overdose records to report must submit a "zero submission record" as part of the weekly drug overdose submission process.
- 2.4.5. A one-time backlog data submission is required in order to comply with Tennessee Code Annotated Title 68-11-314. The initial submission will cover all opioid overdose records created from October 1, 2016 through January 4,2020 and all drug overdose records created from January 5,2020 onward.
- 2.4.6. Reports will be reviewed by both the sender and receiver if discrepancies are found in the records submitted or in the submission schedule. The appropriate technical representative will then be contacted regarding data submission.

#### 2.5. Data Transmission

2.5.1. Data will be transmitted directly to the Tennessee Department of Health using the State's Secure File Transfer Protocol (SFTP) method.

#### 2.6. Secure File Transport Protocol

2.6.1. Secure File Transport Protocol (SFTP) is TDH's preferred method for transferring files between remote systems. It's a network protocol that provides file access, transfer, and management functionality over a Secure Shell (SSH) data stream between remote file systems.

#### 2.6.2. Benefits of SFTP

#### Security

- Data is encrypted before being sent across the network
- Authentication occurs at both the server and user level
- Protection against software that scans and records passwords referred to as password sniffing
- Protection against man-in-the-middle attacks, those eavesdropping attacks that occur when a malicious actor inserts him/herself as a proxy into a communication session between systems

#### Manageability

- Resume interrupted file transfers
- List the contents of remote directories
- Delete remote files

#### Ease of Set-up with Free SFTP software

- WinSCP free open source SFTP client for Window
- FileZilla free open source SFTP client for Windows and others

#### 2.6.3. Requirements for SFTP

#### **DOR - SFTP Requirements**

- Trading Partner ID is an identifier that will be provided by the DOR Administrator.
- The file naming convention for weekly sFTP file is: DOR\_Trading Partner\_ID\_DateTime (DateTime format yyyy-mm-dd-hhmmss).
- The file naming convention for a **correction** file is: DOR\_Trading Partner\_ID\_DateTime\_**C** (DateTime format yyyy-mm-dd-hhmmss).

#### 2.7. Data Editing and Quality Control

- 2.7.1. TDH has developed data validation processes which will occur during the extract transform and load (ETL) process. The data validation steps will occur during the migration process from SFTP servers into long-term storage. An automated summary report notification will be sent to all trading partners each Wednesday before close of business. Trading partners will review and correct errors and warnings reported by the TDH system and resubmit the records by the following week.
- 2.7.2. TDH has also developed data quality checks to be performed during the onboarding process. These checks will occur before the Trading Partner moves from testing into production and periodically in post-production.
- 2.7.3. Please see **Section V** Data Validation Rules.

#### 2.8. ICD-10-CM and SNOMED CT Coding

2.8.1. In October 2013 CMS moved to ICD-10-CM for diagnoses and procedures. Some payers may not require use of ICD-10-CM, but all drug overdose reporting will be expected to use ICD-10-CM or SNOMED CT diagnosis and procedure codes.

#### 2.9. Record Format Information

- 2.9.1. TDH Drug Overdose Reporting requires files to be submitted in a comma separated values (csv) file format. The codebook definitions and required data elements table provides all of the needed variable names for each column in **Section III**.
- 2.9.2. The Drug Overdose Reporting record layout is fully described in the required data elements and codebook definitions table in **Section III**.

#### 2.10. Drug Overdose Reporting Contact

2.10.1. Technical questions regarding Drug Overdose Reporting should be directed to:

TN Department of Health
Office of Informatics and Analytics

<u>TDH.Informatics@tn.gov</u> Subject: Drug Overdose Reporting

# **SECTION III**

## 3. Codebook Definitions and Required Data Elements

| # | Variable / Field Name  | Field Description Field Note                                                                                                    | Field Attributes<br>(Field Type, Validation, Choices,<br>Calculations, etc.)                                                                                                    |
|---|------------------------|----------------------------------------------------------------------------------------------------|----------------------------------------------------------------------------------------------------|
| 1 | record_id              | Record ID The Record ID is the 'key' and will need to be created by the data submitter.  Overdose Patient Records - Record ID is comprised of three variables: The Facility National Provider Identifier (NPI), Visit ID (VID), and Record Type Code (RTC) ('I' for inpatient records or 'O' for outpatient records).  Example: NPI.VID.RTC = 9876543210.1000054321.O  Zero Submission Record - Record ID is comprised of three variables: The Facility's Joint Annual Report ID (JARID), Submission Period End Date (MM/DD/YYYYY leading zeros must be present), and the Record Type Code ('Z' zero submission).  Example: JARID.SubmissionPeriodEndDATE.RTC = 12345.04/29/2017.Z | SYSTEM REQUIRED  Note: Each variable that makes up the Record ID will be delimited by a period ("."). All three variables must be present in order to create a valid Overdose Record – "Record ID". |
| 2 | dor_trading_partner_id | DOR Trading Partner ID This is an organization ID that is used to group facilities under a single entity.  Note: If the hospitals you report for change, let TDH know as your DOR Trading Partner ID may change as well                                                                                                    | SYSTEM REQUIRED This value will be provided to participants by DOR Administrator.                                                                                                    |
| 3 | record_trigger_date    | Record Trigger Date The date that identifies a record is complete. This is the agreed upon date field in your system, which indicates the record is complete. All data submitted should be final admission through discharge data for the reporting period in which the record is triggered.                                                                                                    | SYSTEM REQUIRED - For Patient Records May be left Blank – For Zero Submission Records (MM/DD/YYYY) Must be valid date.                                                                              |

| # | Variable / Field Name  | Field Description Field Note                                                                                                    | Field Attributes<br>(Field Type, Validation, Choices,<br>Calculations, etc.) |
|---|------------------------|----------------------------------------------------------------------------------------------------|------------------------------------------------------------------------------|
| 4 | joint_annual_report_id | Joint Annual Report ID Number Report the 5-digit number assigned by the TN Department of Health that is used in the collection of data for the Joint Annual Report of Hospitals.  Note: Each hospital even parent and their satellite hospitals - has a unique Joint Annual Report ID number (JARID) assigned by the TN Department of Health                                                               | SYSTEM REQUIRED                                                              |
| 5 | facility_npi           | Facility NPI The Facility NPI number for the hospital that is associated with the type of services provided to the patient (like acute care hospital).  Note: If the patient received acute care services or the patient was served in a distinct unit that represents a separate facility (such as a children's hospital or a rehabilitation hospital), report the hospital's distinct NPI in this field. | SYSTEM REQUIRED                                                              |
| 6 | facility_name          | Facility Name The formal name for the facility providing services that is reflective of the care delivery facility ID (NPI) reported (This value will be provided to TDH and the value will be added to a lookup table for validation by TDH)  Note This value must not exceed 75 Characters                                                                                                    | SYSTEM REQUIRED                                                              |
| 7 | facility_address       | Facility Address The facility street address line 1 and line 2 (This value will be provided to TDH and the value will be added to a lookup table for validation by TDH)  Example: 1234 Main Street Suite 217                                                                                                    | SYSTEM REQUIRED                                                              |
| 8 | facility_city          | Facility City The facility city (This value will be provided to TDH and the value will be added to a lookup table for validation by TDH)                                                                                                    | SYSTEM REQUIRED                                                              |
| 9 | facility_state         | Facility State or Province The facility state or province two character abbreviation. (This value will be provided to TDH and the value will be added to a lookup table for validation by TDH)                                                                                                    | SYSTEM REQUIRED                                                              |

| #        | Variable / Field Name                      | Field Description Field Note                                                                                                    | Field Attributes<br>(Field Type, Validation, Choices,<br>Calculations, etc.)                   |  |
|----------|--------------------------------------------|----------------------------------------------------------------------------------------------------|------------------------------------------------------------------------------------------------|--|
| 10       | facility_zipcode                           | Facility ZIP or Postal Code The facility Zip Code (This value will be provided to TDH and the value will be added to a lookup table for validation by TDH)  Example: '99999' or '99999-9999'                                                                              | SYSTEM REQUIRED                                                                                |  |
| 11       | visit_id                                   | Visit ID  The Visit ID is a unique identifier for each patient visit. This type of identifier should be assigned to this patient for this specific date of service. It is unique for this visit and for this date of service and will not be used again by this hospital. | SYSTEM REQUIRED - For Patient<br>Records<br>May be left Blank – For Zero<br>Submission Records |  |
| 12       | patient_ med_rec_num                       | Patient Medical Record Number Medical record number is a number the hospital assigns to each patient. This number is unique to the patient and is always used whenever the same patient has services at the hospital.                                                     | SYSTEM REQUIRED - For Patient<br>Records<br>May be left Blank – For Zero<br>Submission Records |  |
| 13       | patient_given_name                         | Patient Given Name (First Name) Enter the patient's first name.                                                                                                    | TDH Required if known                                                                          |  |
| 14       | patient_family_name                        | Patient Family Name (Last Name) Enter the patient's last name.                                                                                                    | TDH Required if known                                                                          |  |
| 15<br>16 | patient_given_name_2 patient_date_of_birth | Patient Given Name 2 (Middle Name)  Patient Date of Birth  Record the patient's date of birth using the format MM/DD/YYYY.                                                                                                    | TDH Required if known (MM/DD/YYYY) Must be valid date.                                         |  |
| 17       | patient_gender                             | Administrative Gender Code Administrative Gender (HL7 V3) urn:oid:2.16.840.1.113883.1.11.1                                                                                                    | TDH Required if known F Female M Male UN Undifferentiated                                      |  |
| 18       | patient_ssn                                | Patient Social Security Number The patient's social security number will be submitted including the dashes (-). The dashes are required when submitting an SSN. If a patient SSN is unknown, submit it blank (not 9's, 0's or unavailable)                                | TDH Required if known                                                                          |  |
| 19       | patient_address                            | Patient Address The patient's street address line 1 and line 2.  Example: 1234 Main Street Apt 17A                                                                                                    | TDH Required if known                                                                          |  |
| 20       | patient_city                               | Patient City The patient's city.                                                                                                    | TDH Required if known                                                                          |  |
| 21       | patient_state                              | Patient State or Province The patient's state or province two                                                                                                    | TDH Required if known                                                                          |  |

| #  | Variable / Field Name | Field Description Field Note                                                                                                    | Field Attributes<br>(Field Type, Validation, Choices,<br>Calculations, etc.)                                     |  |
|----|-----------------------|----------------------------------------------------------------------------------------------------|----------------------------------------------------------------------------------------------------|--|
| 22 | patient_zipcode       | character abbreviation.  Patient ZIP or Postal Code The patient's Zip code.  Example: '99999' or '99999-9999'                                                                                                    | TDH Required if known                                                                                            |  |
| 23 | patient_country       | Patient Country The patient's country code  Valid Values:  If unknown resident, leave blank.  Use code US for United States.  Use code UM for American Territories.  Use code CA for Canadian provinces and territories.  Use the Alpha – 2 Country Codes from Part I of ISO 3166. See Section IV. | TDH Required if known See details on values in section 4.1. English Country Names and Code Elements (ISO 3166-1) |  |
| 24 | patient_ethnicity     | Patient Ethnicity Ethnicity Group including Unknown. Please include the dash for Patient Ethnic if in value                                                                                                    | SYSTEM REQUIRED  2135-2 Hispanic or Latino  2186-5 Not Hispanic or Latino  UNK Unknown                           |  |
| 25 | patient_race_1        | Patient Race 1 Race Category including variations of unknown. Please include the dash for Patient                                                                                                    | SYSTEM REQUIRED  1002-5 American Indian or Alaska Native  2028-9 Asian                                           |  |
|    |                       | Race if in value                                                                                                    |                                                                                                    |  |
|    |                       | If you capture multiple instances of race, for example "white" and "black", please submit each race separately into Patient                                                                                                    | ASKU Asked but Unknown  2054-5 Black or African American                                                         |  |
|    |                       | Race 1, Patient Race 2, and Patient Race 3. If your system has a value for "multiple races", submit this as other.                                                                                                    | Native Hawaiian or<br>2076-8 Other Pacific<br>Islander                                                           |  |
|    |                       |                                                                                                    | NI No Information                                                                                                |  |
|    |                       |                                                                                                    | NASK Not Asked                                                                                                   |  |
|    |                       |                                                                                                    | 2131-1 Other Race                                                                                                |  |
|    |                       |                                                                                                    | PHC1175 Refused to Answer                                                                                        |  |
|    |                       |                                                                                                    | UNK Unknown                                                                                                    |  |
|    |                       |                                                                                                    | 2106-3 White                                                                                                    |  |
|    |                       |                                                                                                    |                                                                                                    |  |

| Variable / Field Name | Field Description Field Note                                                                                                    | Field Attributes<br>(Field Type, Validation, Choices,<br>Calculations, etc.)                                                                                                    |                                                                                                    |
|-----------------------|----------------------------------------------------------------------------------------------------|----------------------------------------------------------------------------------------------------|----------------------------------------------------------------------------------------------------|
| patient race 2        | Patient Race 2                                                                                                    | TDH Requir                                                                                                    | ed if known                                                                                                    |
| ,                     | Race Category including variations of unknown.                                                                                                    | 1002-5                                                                                                    | American Indian or<br>Alaska Native                                                                                                    |
|                       | Race if in value                                                                                                    | 2028-9                                                                                                    | Asian                                                                                                    |
|                       | This field allows multiple race codes to                                                                                                    | ASKU                                                                                                    | Asked but Unknown                                                                                                    |
|                       | be submitted when they are identified.                                                                                                    | 2054-5                                                                                                    | Black or African<br>American                                                                                                    |
|                       |                                                                                                    | 2076-8                                                                                                    | Native Hawaiian or<br>Other Pacific Islander                                                                                                    |
|                       |                                                                                                    | NI                                                                                                    | No information                                                                                                    |
|                       |                                                                                                    | NASK                                                                                                    | Not Asked                                                                                                    |
|                       |                                                                                                    | 2131-1                                                                                                    | Other Race                                                                                                    |
|                       |                                                                                                    | PHC1175                                                                                                    | Refused to Answer                                                                                                    |
|                       |                                                                                                    | UNK                                                                                                    | Unknown                                                                                                    |
|                       |                                                                                                    | 2106-3                                                                                                    | White                                                                                                    |
| patient_race_3        | Patient Race3 Race Category including variations of unknown. Please include the dash for Patient Race if in value This field allows multiple race codes to be submitted when they are identified. | TDH Requir<br>1002-5<br>2028-9<br>ASKU<br>2054-5<br>2076-8<br>NI<br>NASK<br>2131-1<br>PHC1175<br>UNK<br>2106-3                                                                                                    | American Indian or Alaska Native Asian Asked but Unknown Black or African American Native Hawaiian or Other Pacific Islander No Information Not Asked Other Race Refused to Answer Unknown White                                                                                                    |
|                       | patient_race_2  patient_race_3                                                                                                    | patient_race_2  Patient Race 2 Race Category including variations of unknown. Please include the dash for Patient Race if in value This field allows multiple race codes to be submitted when they are identified.  Patient_race_3  Patient Race3 Race Category including variations of unknown. Please include the dash for Patient Race if in value This field allows multiple race codes to | patient_race_2  Patient Race 2 Race Category including variations of unknown. Please include the dash for Patient Race if in value This field allows multiple race codes to be submitted when they are identified.  Patient_race_3  Patient Race3 Race Category including variations of unknown. Please include the dash for Patient RASK 2131-1 PHC1175 UNK 2106-3  Patient Race3 Race Category including variations of unknown. Please include the dash for Patient Race if in value This field allows multiple race codes to be submitted when they are identified.  Patient Race3 Race Category including variations of unknown. Please include the dash for Patient Race if in value This field allows multiple race codes to be submitted when they are identified.  NI NASK 2054-5 2076-8 NI NI NASK 2131-1 PHC1175 UNK |

| #  | Variable / Field Name | Field Description<br>Field Note                                                                                                    | Field Attributes<br>(Field Type, Validation, Choices,<br>Calculations, etc.)                                                                                                    |
|----|-----------------------|----------------------------------------------------------------------------------------------------|----------------------------------------------------------------------------------------------------|
| 28 | encounter_visit_type  | Encounter/Visit Type The type of services patient received                                                                                                    | TDH Required if known  1 Emergency  2 Urgent  3 Elective  4 Newborn  5 Trauma Center  9 Information Not Available                                                                                                    |
| 29 | chief_ complaint      | Chief Complaint This field is the patient's self-reported chief complaint or reason for visit. (It is distinct from the Admit Reason field which is the provider's reason for admitting the patient.) This should be represented as free form text not code values.                                                                            | TDH Required if known                                                                                                    |
| 30 | admission_date        | Admission Date The date time the encompassing encounter services started. This data should be in the format MM/DD/YYYY HH:MM.                                                                                                    | SYSTEM REQUIRED - For Patient Records May be left Blank – For Zero Submission Records (MM/DD/YYYY HH:MM) Must be valid date                                                                                           |
| 31 | point_origin          | Point of Origin/Visit The point of origin is where the patient came from before presenting to this hospital.  Use the provided table values ONLY if Encounter/Visit Type:  [encounter_visit_type] = '1' or [encounter_visit_type] = '2' or [encounter_visit_type] = '3' or [encounter_visit_type] = '5' or [encounter_visit_type] = '9'        | TDH Required if known  1 Non-Healthcare Facility Point of Origin  2 Clinic or Physician's Office  4 Transfer from a Hospital (different acute care facility)  See full list of values in section 4.6. Point of Origin |
| 32 | point_origin_newborn  | Point of Origin Newborn The point of origin is where the patient came from before presenting to this hospital – this is used when the patient is considered a newborn and focuses on whether the patient was born inside or outside of the facility.  Use the provided table values ONLY if Encounter/Visit Type: [encounter_visit_type] = '4' | TDH Required if known  5 Born Inside This Hospital  6 Born Outside of This Hospital                                                                                                    |

| #  | Variable / Field Name  | Field Description Field Note                                                                                                    | Field Attributes<br>(Field Type, Validation, Choices,<br>Calculations, etc.)                                                                                                    |  |
|----|------------------------|----------------------------------------------------------------------------------------------------|----------------------------------------------------------------------------------------------------|--|
| 33 | discharge_date         | Discharge Date The date time the encompassing encounter services ended. This data should be in the format MM/DD/YYYY HH:MM.                                                                                                    | SYSTEM REQUIRED - For Patient<br>Records<br>May be left Blank – For Zero<br>Submission Records<br>(MM/DD/YYYY HH:MM)<br>Must be valid date                                               |  |
| 34 | patient_discharge_disp | Patient Discharge Status Discharge Disposition Code – A code                                                                                                    | SYSTEM REQUIRED – For Patient Records                                                                                                    |  |
|    |                        | indicating patient's status through the date the billing statement covers                                                                                                    | 01 O1 - Discharged to home or self-care (routine discharge)                                                                                                    |  |
|    |                        | Note: Code must contain leading zeros when applicable                                                                                                    | 02 - Discharged/transferred to another short-term general hospital                                                                                                    |  |
|    |                        |                                                                                                    | 03 - Discharged/transferred to skilled nursing facility (SNF)                                                                                                    |  |
|    |                        |                                                                                                    | See full list of values in section 4.7. Patient Discharge Status                                                                                                    |  |
|    |                        |                                                                                                    |                                                                                                    |  |
| 35 | diagnosis_1            | Diagnosis 1 Enter Diagnosis Code - ICD-10-CM or SNOMED CT  If ICD-10-CM codes are submitted the code should maintain the original formatting and structure to include the decimal point, which is placed after the first three characters. | SYSTEM REQUIRED - For Patient<br>Records<br>May be left Blank – For Zero<br>Submission Records<br>See Drug Overdose Diagnosis<br>Code List for full list of valid codes<br>(Section 2.4) |  |
| 36 | diagnosis_2            | Diagnosis 2 Enter Diagnosis Code - ICD-10-CM or SNOMED CT                                                                                                    | TDH Required if known See Drug Overdose Diagnosis Code List for full list of valid codes (Section 2.4).                                                                                  |  |
| 37 | diagnosis_3            | Diagnosis 3 Enter Diagnosis Code - ICD-10-CM or SNOMED CT                                                                                                    | TDH Required if known See Drug Overdose Diagnosis Code List for full list of valid codes (Section 2.4).                                                                                  |  |
| 38 | diagnosis_4            | Diagnosis 4 Enter Diagnosis Code - iCD-10-CM or SNOMED CT                                                                                                    | TDH Required if known See Drug Overdose Diagnosis Code List for full list of valid codes (Section 2.4).                                                                                  |  |
| 39 | diagnosis_5            | Diagnosis 5 Enter Diagnosis Code - ICD-10-CM or SNOMED CT                                                                                                    | TDH Required if known See Drug Overdose Diagnosis Code List for full list of valid codes (Section 2.4).                                                                                  |  |
| 40 | diagnosis_6            | Diagnosis 6 Enter Diagnosis Code - ICD-10-CM or SNOMED CT                                                                                                    | TDH Required if known See Drug Overdose Diagnosis Code List for full list of valid codes (Section 2.4).                                                                                  |  |

| #  | Variable / Field Name | Field Description Field Note                                                                                                    | Field Attributes<br>(Field Type, Validation, Choices,<br>Calculations, etc.)                            |
|----|-----------------------|----------------------------------------------------------------------------------------------------|----------------------------------------------------------------------------------------------------|
| 41 | diagnosis_7           | Diagnosis 7 Enter Diagnosis Code - ICD-10-CM or SNOMED CT                                                                                                    | TDH Required if known See Drug Overdose Diagnosis Code List for full list of valid codes (Section 2.4). |
| 42 | diagnosis_8           | Diagnosis 8 Enter Diagnosis Code - ICD-10-CM or SNOMED CT                                                                                                    | TDH Required if known See Drug Overdose Diagnosis Code List for full list of valid codes (Section 2.4). |
| 43 | diagnosis_9           | Diagnosis 9 Enter Diagnosis Code - ICD-10-CM or SNOMED CT                                                                                                    | TDH Required if known See Drug Overdose Diagnosis Code List for full list of valid codes (Section 2.4). |
| 44 | diagnosis_10          | Diagnosis 10 Enter Diagnosis Code - ICD-10-CM or SNOMED CT                                                                                                    | TDH Required if known See Drug Overdose Diagnosis Code List for full list of valid codes (Section 2.4). |
| 45 | diagnosis_11          | Diagnosis 11 Enter Diagnosis Code - ICD-10-CM or SNOMED CT                                                                                                    | TDH Required if known See Drug Overdose Diagnosis Code List for full list of valid codes (Section 2.4). |
| 46 | diagnosis_12          | Diagnosis 12 Enter Diagnosis Code - ICD-10-CM or SNOMED CT                                                                                                    | TDH Required if known See Drug Overdose Diagnosis Code List for full list of valid codes (Section 2.4). |
| 47 | diagnosis_13          | Diagnosis 13 Enter Diagnosis Code - ICD-10-CM or SNOMED CT                                                                                                    | TDH Required if known See Drug Overdose Diagnosis Code List for full list of valid codes (Section 2.4). |
| 48 | diagnosis_14          | Diagnosis 14 Enter Diagnosis Code - ICD-10-CM or SNOMED CT                                                                                                    | TDH Required if known See Drug Overdose Diagnosis Code List for full list of valid codes (Section 2.4). |
| 49 | diagnosis_15          | Diagnosis 15 Enter Diagnosis Code - ICD-10-CM or SNOMED CT                                                                                                    | TDH Required if known See Drug Overdose Diagnosis Code List for full list of valid codes (Section 2.4). |
| 50 | diagnosis_16          | Diagnosis 16 Enter Diagnosis Code - ICD-10-CM or SNOMED CT                                                                                                    | TDH Required if known See Drug Overdose Diagnosis Code List for full list of valid codes (Section 2.4). |
| 51 | diagnosis_17          | Diagnosis 17 Enter Diagnosis Code - ICD-10-CM or SNOMED CT                                                                                                    | TDH Required if known See Drug Overdose Diagnosis Code List for full list of valid codes (Section 2.4). |
| 52 | diagnosis_18          | Diagnosis 18 Enter Diagnosis Code - ICD-10-CM or SNOMED CT                                                                                                    | TDH Required if known See Drug Overdose Diagnosis Code List for full list of valid codes (Section 2.4). |
| 53 | external_cause_code_1 | External Cause of Injury Code1 Enter External Cause Of Injury Code - E Code 1 –ICD-10-CM A code used to describe an external cause creating the need for medical | TDH Required if known                                                                                   |

| #  | Variable / Field Name    | Field Description<br>Field Note                                                                                                    | Field Attributes<br>(Field Type, Validation, Choices,<br>Calculations, etc.) |
|----|--------------------------|----------------------------------------------------------------------------------------------------|------------------------------------------------------------------------------|
|    |                          | attention.                                                                                                    |                                                                              |
| 54 | external_cause_code_2    | External Cause of Injury Code2 Enter External Cause Of Injury Code - E Code 2 –ICD-10-CM A code used to describe an external cause creating the need for medical attention. | TDH Required if known                                                        |
| 55 | external_cause_code_3    | External Cause of Injury Code3 Enter External Cause Of Injury Code - E Code 3 –ICD-10-CM A code used to describe an external cause creating the need for medical attention. | TDH Required if known                                                        |
| 56 | record_type_code         | Record Type Code The type of record being submitted: Inpatient, Outpatient Zero Submission (No Records).                                                                    | SYSTEM REQUIRED  I Inpatient O Outpatient Z Zero Submission (No Records)     |
| 57 | submit_period_begin_date | Submission Period Begin Date The Sunday date for the weekly submission period.                                                                                              | SYSTEM REQUIRED (mm/dd/yyyy)                                                 |
| 58 | submit_period_end_date   | Submission Period End Date The Saturday date for the weekly submission period.                                                                                              | SYSTEM REQUIRED (mm/dd/yyyy)                                                 |
| 59 | trigger_event_name       | Trigger Event Name This event name will be agreed to with TDH, see trading partner agreement for descriptive name.                                                          | TDH Required if known                                                        |
| 60 | error_message            | Error Message Initial Weekly Transmission Records: Trading partners will submit this field as blank for all records.                                                        | This field is submitted as blank                                             |
| 61 | dor_format_version       | DOR Format Version When using the SFTP data import tool this field will be submitted as "3".                                                                                | SYSTEM REQUIRED  3 Version 2020                                              |

## **SECTION IV**

## 4. Code System and Value Sets

#### 4.1. English Country Names and Code Elements (ISO 3166-1)

#### Value Set:

Country urn:oid:2.16.840.1.113883.3.88.12.80.63

This identifies the codes for the representation of names of countries, territories and areas of geographical interest. See link for complete list of values (use the 2 character codes).

Value Set Source: <a href="https://www.iso.org/obp/ui/#search/code/">https://www.iso.org/obp/ui/#search/code/</a>

| Code     | Code System             | Code System OID                                | Print Name |  |  |
|----------|-------------------------|------------------------------------------------|------------|--|--|
| AW       | Country                 | urn:oid:2.16.840.1.113883.3.88.12.80.63        | Aruba      |  |  |
| IL       | Country                 | urn:oid:2.16.840.1.113883.3.88.12.80.63        | Israel     |  |  |
|          |                         |                                                |            |  |  |
| indicate | s that the table has ad | ditional values plese use link to see entire v | /alue set  |  |  |

This list states the country names (official short names in English) in alphabetical order as given in ISO 3166-1 and the corresponding ISO 3166-1-alpha-2 code elements.

This list is updated whenever a change to the official code list in ISO 3166-1 is effected by the ISO 3166/MA. It lists 244 official short names and code elements.

#### 4.2. Administrative Gender

#### **Value Set:**

Administrative Gender (HL7 V3) urn:oid:2.16.840.1.113883.1.11.1

Administrative Gender based upon HL7 V3 vocabulary. This value set contains only male, female and undifferentiated concepts.

Value Set Source: <a href="https://vsac.nlm.nih.gov/valueset/2.16.840.1.113883.1.11.1/expansion">https://vsac.nlm.nih.gov/valueset/2.16.840.1.113883.1.11.1/expansion</a>

| Code | Code System             | Code System OID               | Print Name       |
|------|-------------------------|-------------------------------|------------------|
| F    | HL7AdministrativeGender | urn:oid:2.16.840.1.113883.5.1 | Female           |
| М    | HL7AdministrativeGender | urn:oid:2.16.840.1.113883.5.1 | Male             |
| UN   | HL7AdministrativeGender | urn:oid:2.16.840.1.113883.5.1 | Undifferentiated |

### 4.3. Ethnicity

Value Set:

Ethnicity urn:oid: 2.16.840.1.114222.4.11.3015

Ethnicity Group including Unknown

Value Set Source: <a href="https://phinvads.cdc.gov/vads/ViewValueSet.action?id=3F411A6E-74DA-E411-8970-">https://phinvads.cdc.gov/vads/ViewValueSet.action?id=3F411A6E-74DA-E411-8970-</a>

0017A477041A

| Code   | Preferred<br>Concept<br>Name | Code System OID          | Code<br>System<br>Name       | Value Set Code                  |
|--------|------------------------------|--------------------------|------------------------------|---------------------------------|
| 2135-2 | Hispanic<br>or Latino        | 2.16.840.1.113883.6.238  | Race &<br>Ethnicity -<br>CDC | PHVS_EthnicityGroup_CDC_<br>Unk |
| 2186-5 | Not<br>Hispanic<br>or Latino | 2.16.840.1.113883.6.238  | Race &<br>Ethnicity -<br>CDC | PHVS_EthnicityGroup_CDC_<br>Unk |
| UNK    | Unknown                      | 2.16.840.1.113883.5.1008 | NullFlavor                   | PHVS_EthnicityGroup_CDC_<br>Unk |

#### 4.4. Race

#### Value Set:

Race urn:oid: 2.16.840.1.114222.4.11.7205

Race Category including Null Flavor

Value Set Source:

https://phinvads.cdc.gov/vads/ViewValueSet.action?oid=2.16.840.1.114222.4.11.7205

| Code   | Preferred<br>Concept Name                       | Code System OID          | Code<br>System<br>Name       | Value Set Code                       |
|--------|-------------------------------------------------|--------------------------|------------------------------|--------------------------------------|
| 1002-5 | American Indian<br>or Alaska Native             | 2.16.840.1.113883.6.238  | Race &<br>Ethnicity -<br>CDC | PHVS_RaceCategory_C<br>DC_NullFlavor |
| 2028-9 | Asian                                           | 2.16.840.1.113883.6.238  | Race &<br>Ethnicity -<br>CDC | PHVS_RaceCategory_C<br>DC_NullFlavor |
| ASKU   | Asked but<br>Unknown                            | 2.16.840.1.113883.5.1008 | NullFlavor                   | PHVS_RaceCategory_C<br>DC_NullFlavor |
| 2054-5 | Black or African<br>American                    | 2.16.840.1.113883.6.238  | Race &<br>Ethnicity -<br>CDC | PHVS_RaceCategory_C<br>DC_NullFlavor |
| 2076-8 | Native Hawaiian<br>or Other Pacific<br>Islander | 2.16.840.1.113883.6.238  | Race &<br>Ethnicity -<br>CDC | PHVS_RaceCategory_C<br>DC_NullFlavor |
| NI     | No Information                                  | 2.16.840.1.113883.5.1008 | NullFlavor                   | PHVS_RaceCategory_C<br>DC_NullFlavor |

| NASK    | Not Asked            | 2.16.840.1.113883.5.1008  | NullFlavor                                 | PHVS_RaceCategory_C<br>DC_NullFlavor |
|---------|----------------------|---------------------------|--------------------------------------------|--------------------------------------|
| 2131-1  | Other Race           | 2.16.840.1.113883.6.238   | Race &<br>Ethnicity -<br>CDC               | PHVS_RaceCategory_C<br>DC_NullFlavor |
| PHC1175 | Refused to<br>Answer | 2.16.840.1.114222.4.5.274 | PHIN VS<br>(CDC Local<br>Coding<br>System) | PHVS_RaceCategory_C<br>DC_NullFlavor |
| UNK     | Unknown              | 2.16.840.1.113883.5.1008  | NullFlavor                                 | PHVS_RaceCategory_C<br>DC_NullFlavor |
| 2106-3  | White                | 2.16.840.1.113883.6.238   | Race &<br>Ethnicity -<br>CDC               | PHVS_RaceCategory_C<br>DC_NullFlavor |

## 4.5. Encounter/Visit Type

#### Value Set:

Priority (Type) of Admission or Visit

Value Set Source: NUBC Priority (Type) of Admission or Visit, Form Locator 14 (<a href="http://www.nubc.org/">http://www.nubc.org/</a>)

| Code | Code System | Code System OID | Print Name            |
|------|-------------|-----------------|-----------------------|
| 1    | NUBC        | NA              | Emergency             |
| 2    | NUBC        | NA              | Urgent                |
| 3    | NUBC        | NA              | Elective              |
| 4    | NUBC        | NA              | Newborn               |
| 5    | NUBC        | NA              | Trauma Center         |
| 9    | NUBC        | NA              | Information Not Known |

### 4.6. Point of Origin

#### Value Set:

Point of Origin

Value Set Source: NUBC Point of Origin/Visit (previously called Source of Admission) Form Locator 15 (<a href="http://www.nubc.org/">http://www.nubc.org/</a>)

| Code | Code<br>System | Code<br>System<br>OID | Print Name                                                          |
|------|----------------|-----------------------|---------------------------------------------------------------------|
|      |                |                       | Valid Values:                                                       |
|      |                |                       | If Type of Admission (Form Locator 14) equals: "1" (Emergency),     |
|      |                |                       | "2" (Urgent), "3" (Elective), "5" (Trauma Center) or "9" (Unknown), |
|      |                |                       | use the following codes:                                            |
| 1    | NUBC           | NA                    | Non-healthcare Facility Point of Origin                             |
| 2    | NUBC           | NA                    | Clinic or Physician's Office                                        |
| 4    | NUBC           | NA                    | Transfer from a Hospital (Different Facility)                       |
| 5    | NUBC           | NA                    | Transfer from a Skilled Nursing Facility                            |
| 6    | NUBC           | NA                    | Transfer from another Health Care Facility                          |
| 8    | NUBC           | NA                    | Court/Law Enforcement                                               |
| 9    | NUBC           | NA                    | Information not Available                                           |
| D    |                | NA                    | Transfer from One Distinct Unit of the Hospital to another          |
|      | NUBC           |                       | Distinct Unit of the Same Hospital (Resulting in a Separate Claim   |
|      |                |                       | to the Payer)                                                       |
| E    | NUBC           | NA                    | Transfer from Ambulatory Surgery Center                             |
| F    | NUBC           | NA                    | Transfer from a Hospice Facility                                    |
|      |                |                       | Valid Values:                                                       |
|      |                |                       | If Type of Admission (Form Locator 14) equals: "4" (Newborn)        |
| 5    | NUBC           | NA                    | Born Inside this Hospital                                           |
| 6    | NUBC           | NA                    | Born Outside of this Hospital                                       |

### 4.7. Patient Discharge Status

#### Value Set:

Patient Discharge Status

Value Set Source: NUBC Patient Discharge Status Form Locator 17 (http://www.nubc.org/)

| Code | Code<br>System | Code<br>System<br>OID | Print Name                                                    |
|------|----------------|-----------------------|---------------------------------------------------------------|
| 01   | NUBC           | NA                    | Discharged to home or self-care (routine discharge)           |
| 02   | NUBC           | NA                    | Discharged/transferred to another short-term general hospital |
| 03   | NUBC           | NA                    | Discharged/transferred to skilled nursing facility (SNF)      |
| 04   | NUBC           | NA                    | Discharged/transferred to an intermediate care facility (ICF) |
| 05   | NUBC           | NA                    | Discharged/transferred to another type of institution         |

| Code | Code<br>System | Code<br>System<br>OID | Print Name                                                                                                    |  |
|------|----------------|-----------------------|----------------------------------------------------------------------------------------------------|--|
| 06   | NUBC           | NA                    | Discharged/transferred to home under care of organized home health service organization                                                       |  |
| 07   | NUBC           | NA                    | Left against medical advice                                                                                                    |  |
| 09   | NUBC           | NA                    | Admitted as an inpatient to this hospital (Medicare Outpatient Only)                                                                          |  |
| 20   | NUBC           | NA                    | Expired (Deceased)                                                                                                    |  |
| 21   | NUBC           | NA                    | Discharged/transferred to Court/Law Enforcement                                                                                               |  |
| 30   | NUBC           | NA                    | Still a patient                                                                                                    |  |
| 40   | NUBC           | NA                    | Expired at home                                                                                                    |  |
| 41   | NUBC           | NA                    | Expired in a medical facility; e.g. hospital, SNF, ICF, or freestanding hospice (Medicare Hospice Care Only)                                  |  |
| 42   | NUBC           | NA                    | Expired - place unknown (Medicare Hospice Care Only)                                                                                          |  |
| 43   | NUBC           | NA                    | Discharged to Federal Health Care Facility                                                                                                    |  |
| 50   | NUBC           | NA                    | Hospice - Home                                                                                                    |  |
| 51   | NUBC           | NA                    | Hospice - Medical Facility                                                                                                    |  |
| 61   | NUBC           | NA                    | Discharge to Hospital Based Swing Bed                                                                                                    |  |
| 62   | NUBC           | NA                    | Discharged to Inpatient Rehab                                                                                                    |  |
| 63   | NUBC           | NA                    | Discharged to Long Term Care Hospital                                                                                                    |  |
| 64   | NUBC           | NA                    | Discharged to Nursing Facility                                                                                                    |  |
| 65   | NUBC           | NA                    | Discharged to Psychiatric Hospital                                                                                                    |  |
| 66   | NUBC           | NA                    | Discharged to Critical Access Hospital                                                                                                    |  |
| 70   | NUBC           | NA                    | Discharged/transferred to another Type of Health Care Institution not Defined Elsewhere in this Code List                                     |  |
| 81   | NUBC           | NA                    | Discharged to Home or Self-Care with a Planned Acute Care Hospital Inpatient Readmission                                                      |  |
| 82   | NUBC           | NA                    | Discharged/Transferred to a Short-Term General Hospital for Inpatient Care with a Planned Acute Care Hospital inpatient Readmission           |  |
| 83   | NUBC           | NA                    | Discharged/Transferred to Skilled Nursing Facility with Medicare<br>Certification with a Planned Acute Care Hospital inpatient<br>Readmission |  |
| 84   | NUBC           | NA                    | Discharged/Transferred to a Facility That Provides Custodial or Supportive Care with a Planned Acute Care Hospital Inpatient NA Readmission   |  |
| 85   | NUBC           | NA                    | Discharged/Transferred to a Designated Cancer Center or Children's Hospital with a Planned Acute Care Hospital Inpatient Readmission          |  |
| 86   | NUBC           | NA                    | Discharged/Transferred to Home Under Care of Organized Home<br>Health Service Organization with a Planned Acute Care Hospital<br>Readmission  |  |
| 87   | NUBC           | NA                    | Discharged/Transferred to Court/Law Enforcement with a Planned Acute Care Hospital Inpatient Readmission                                      |  |
| 88   | NUBC           | NA                    | Discharged/Transferred to a Federal Health Care Facility with a Planned Acute Care Hospital Inpatient Readmission                             |  |

| Code | Code<br>System | Code<br>System<br>OID | Print Name                                                                                                    |
|------|----------------|-----------------------|----------------------------------------------------------------------------------------------------|
| 89   | NUBC           | NA                    | Discharged/Transferred to a Hospital-based Medicare Approved Swing Bad with a Planned Acute Care Hospital Inpatient Readmission                                                         |
| 90   | NUBC           | NA                    | Discharged/Transferred to an inpatient Rehabilitation Facility<br>Including Rehabilitation Distinct Part Unit of a Hospital with a<br>Planned Acute Care Hospital Inpatient Readmission |
| 91   | NUBC           | NA                    | Discharged/Transferred to a Medicare Certified Long-term Care<br>Hospital with a Planned Acute Care Hospital Inpatient<br>Readmission                                                   |
| 92   | NUBC           | NA                    | Discharged/Transferred to a Nursing Facility Certified Under<br>Medicaid but Not Certified Under Medicare with a Planned Acute<br>Care Hospital Inpatient Readmission                   |
| 93   | NUBC           | NA                    | Discharged/Transferred to a Psychiatric Hospital or Psychiatric Distinct Part Unit of a Hospital with a Planned Acute Care Hospital Inpatient Readmission                               |
| 94   | NUBC           | NA                    | Discharged/Transferred to a Critical Access Hospital with a Planned Acute Care Hospital Inpatient Readmission                                                                           |
| 95   | NUBC           | NA                    | Discharged/Transferred to Another Type of Healthcare Institution<br>Not Defined Elsewhere In this Code list with a Planned Acute<br>Care Hospital Inpatient Readmission                 |

# **SECTION V**

## 5. Data Validation Rules

The Tennessee Department of Health will continue to add and release new data validation rules to help address data quality issues that may arise during the ongoing reporting of these conditions.

TDH has also developed data quality checks to be performed during the onboarding process. This check will occur before the Trading Partner moves from testing into production and periodically in post-production.

### 5.1. Creating a New Record

To aid in the process of creating a comma separated values (csv) file in the 2020 DOR format, we have compiled a list of checks TDH runs upon receiving a record:

| #  | Required for Completion | Field Name<br>(format)              | Validations For Field                                                                                                    |
|----|-------------------------|-------------------------------------|----------------------------------------------------------------------------------------------------|
| 1  | All Records             | record_id                           | <ol> <li>Cannot be NULL</li> <li>record_id cannot already exist in database</li> <li>Record ID format must match the type of record being submitted (indicated by data field record_type_code)</li> <li>For patient record: facility_npi.visit_id.record_type_code         <ul> <li>facility_npi, visit_id, and record_type_code must match info provided in record</li> </ul> </li> <li>For zero submission:         joint_annual_report_id.submit_period_end_date.record_type_code</li></ol> |
| 2  | All Records             | dor_trading_partner_id              | Cannot be NULL     Provided value must be in approved list in TPA                                                                                                    |
| 3  | Patient Records         | record_trigger_date<br>(MM/DD/YYYY) | <ol> <li>This field cannot be NULL for a patient record.</li> <li>The date provided should be on or after the patient's discharge date.</li> <li>The date provided should fall within the submission period:         <ul> <li>a. On or after the submission period begin date</li> <li>b. before or on the submission period end date</li> </ul> </li> </ol>                                                                                                    |
| 4  | All Records             | joint_annual_report_id              | Cannot be NULL     Provided value must match agreed upon value from TPA                                                                                                    |
| 5  | All Records             | facility_npi                        | Cannot be NULL     Provided value must match agreed upon value from TPA                                                                                                    |
| 6  | All Records             | facility_name                       | Cannot be NULL     Provided value must be in approved list in TPA                                                                                                    |
| 7  | All Records             | facility_address                    | Cannot be NULL     Provided value must be in approved list in TPA                                                                                                    |
| 8  | All Records             | facility_city                       | Cannot be NULL     Provided value must be in approved list in TPA                                                                                                    |
| 9  | All Records             | facility_state                      | Cannot be NULL     Provided value must be in approved list in TPA                                                                                                    |
| 10 | All Records             | facility_zipcode                    | Cannot be NULL     Provided value must be in approved list in TPA                                                                                                    |
| 11 | Patient Records         | visit_id                            | Cannot be NULL     This must match the visit ID submitted in the record ID                                                                                                    |
| 12 | Patient Records         | patient_med_rec_num                 | For patient records, this field cannot be NULL.                                                                                                    |

| #  | Required for Completion | Field Name<br>(format)                | Validations For Field                                                                                                    |
|----|-------------------------|---------------------------------------|----------------------------------------------------------------------------------------------------|
| 13 |                         | patient_given_name                    | Gives warning if NULL for patient records                                                                                                    |
| 14 |                         | patient_family_name                   | Gives warning if NULL for patient records                                                                                                    |
| 15 |                         | patient_given_name_2                  | No Validation                                                                                                    |
| 16 |                         | patient_date_of_birth<br>(MM/DD/YYYY) | The date provided must be a real date, it cannot fall after admission_date or discharge_date                                                                                                    |
| 17 |                         | patient_gender                        | Value provided must be in the gender value set                                                                                                    |
| 18 |                         | patient_ssn<br>(###-##-####)          | Must be full SSN (9 numeric values with dashes included)     Do not send variations of unknown                                                                                                    |
| 19 |                         | patient_address                       | No Validation                                                                                                    |
| 20 |                         | patient_city                          | No Validation                                                                                                    |
| 21 |                         | patient_state                         | Value provided must be in the state code list                                                                                                    |
| 22 |                         | patient_zipcode                       | No Validation                                                                                                    |
| 23 |                         | patient_country                       | Value provided must be in the country code list                                                                                                    |
| 24 | Patient Records         | patient_ethnicity                     | Cannot be NULL for patient records     Value provided must be in the ethnicity code list     Must maintain dashes for values where applicable                                                                        |
| 25 | Patient Records         | patient_race_1                        | <ol> <li>Cannot be NULL for patient records</li> <li>Value provided must be in the race code list</li> <li>Must maintain dashes for values where applicable</li> </ol>                                               |
| 26 |                         | patient_race_2                        | <ol> <li>Value provided must be in the race code list</li> <li>Must maintain dashes for values where applicable</li> <li>Race code cannot be duplicated in patient_race_1, patient_race_2, patient_race_3</li> </ol> |
| 27 |                         | patient_race_3                        | Value provided must be in the race code list     Must maintain dashes for values where applicable     Race code cannot be duplicated in patient_race_1, patient_race_2, patient_race_3                               |
| 28 |                         | encounter_visit_type                  | Value provided must be in the encounter visit type code list                                                                                                    |
| 29 |                         | chief_complaint                       | No Validation                                                                                                    |
| 30 | Patient Records         | admission_date<br>(MM/DD/YYYY HH:MM)  | Cannot be NULL     Must be before or on the discharge_date                                                                                                    |
| 31 |                         | point_origin                          | Value provided must be found in point origin code list                                                                                                    |

| #  | Required for Completion | Field Name<br>(format)                   | Validations For Field                                                                                                    |
|----|-------------------------|------------------------------------------|----------------------------------------------------------------------------------------------------|
| 32 |                         | point_origin_newborn                     | <ol> <li>Value provided must be found in the point origin newborn code list</li> <li>encounter_visit_type must be equal to '4' if this field is populated</li> </ol>                    |
| 33 | Patient Records         | discharge_date<br>(MM/DD/YYYY HH:MM)     | <ol> <li>Cannot be NULL</li> <li>Must be after or on admission_date</li> </ol>                                                                                                    |
| 34 |                         | patient_discharge_disp                   | <ol> <li>Cannot be NULL</li> <li>Value provided must be found in discharge disposition code list</li> </ol>                                                                             |
| 35 | Patient Records         | diagnosis_1                              | <ol> <li>Cannot be NULL</li> <li>Must maintain decimal points (ex, T40.0X1A)</li> <li>Value provided must be found in the diagnosis code list</li> </ol>                                |
| 36 |                         | diagnosis_2-18                           | <ol> <li>Value provided must be found in the diagnosis code list</li> <li>Must maintain decimal points</li> <li>Value cannot be duplicated in diagnosis fields</li> </ol>               |
| 52 |                         | diagnosis_z=10                           | 4. Blank calls cannot be between the diagnosis codes (must be in front, most forward diagnosis columns)                                                                                 |
| 53 |                         | external_cause_code1                     | No Validation                                                                                                    |
| 54 |                         | external_cause_code2                     | No Validation                                                                                                    |
| 55 |                         | external_cause_code3                     | No Validation                                                                                                    |
| 56 | All Records             | record_type_code                         | <ol> <li>All records must include record_type_code and match the record_type_code submitted in record_id</li> <li>Value provided must be found in record_type_code code list</li> </ol> |
| 57 | All Records             | submit_period_begin_date<br>(MM/DD/YYYY) | <ol> <li>Cannot be NULL</li> <li>Must be before or on record_trigger_date</li> <li>Must be on Sunday of submission period week</li> </ol>                                               |
| 58 | All Records             | submit_period_end_date<br>(MM/DD/YYYY)   | <ol> <li>Cannot be NULL</li> <li>Must be after or on record_trigger_date</li> <li>Must be on Saturday of submission period week</li> <li>Cannot be after current date</li> </ol>        |
| 59 |                         | trigger_event_name                       | Provided value must be in approved list in TPA                                                                                                    |
| 60 |                         | error_message                            | Must leave blank                                                                                                    |
| 61 | All Records             | dor_format_version                       | <ul><li>5.5. Cannot be NULL</li><li>5.6. Value must be equal to '3'</li></ul>                                                                                                    |

## 5.2. Miscellaneous Rules

|   |             |                                                     | OTHER                                                                                                 |
|---|-------------|-----------------------------------------------------|----------------------------------------------------------------------------------------------------|
| • | All Records | Checks all records submitted in a submission period | Both a zero submission record and a patient record cannot be submitted for the same submission period |

#### 5.3. Error Handling

Every week when DOR data is submitted to TDH, each record is checked to ensure it is submitted with the highest data quality. When a record is submitted that does not meet the data quality standards set forth by TDH, it generates either an error or warning. Each record can generate one or multiple errors or warnings that will need to be corrected. If the record contains an error(s), the record can be corrected by the data submitter and re-submitted to TDH by the following week. If the record contains warnings, then the data submitter must get in contact with TDH. For more details on errors and error handling please reference the Error Handling Guide available on the Drug Overdose Reporting website.

#### 5.4. Identifying an Error

There are two methods for identifying errors and warnings: (a) using the **Weekly-DOR Summary Reports** that are automated and sent by email to the data submitter, and (b) the **Data Validation Detail File** that will be available in the SFTP- 'DOR/Out' folder each week after the DOR process has been run. Some errors cause a submission file to not be able to be processed by TDH. These errors are referred to as **fatal errors**. If a submission contains a fatal error TDH will contact the data submitter to inform them of the fatal error, and the steps to correct it. For more information on what causes fatal errors please reference the Error Handling Guide available on the Drug Overdose Reporting Website.

The **Weekly-DOR Summary Reports** provides a listing of your reporting facilities, the total number of records processed, and counts of patient records, zero submission records, error records, warnings, and successes by facility and submission period. The DOR- Summary Report also has an additional indicator, highlighting counts and facility names in different colors based on the results of the validation process (red for error and green for success). The Weekly-DOR Summary Report email also contains information on how to read and interpret the report.

### 5.5. Weekly-DOR Summary Report Email Text Example

#### How to interpret the summary report

The first summary table will display the status of the records submitted by your facilities for the most recent submission period. The table for the most recent submission period will always be present regardless of errors.

If summary tables from previous submission periods are displayed this indicates that further action is necessary.

When using the summary report:

- Total Records are the total number of records submitted for each facility. This number should match the number of successful records in the column "Successes".
- A RED facility name with a RED number in the "Error" column indicates the number of records with errors. These records
  must be corrected and resubmitted to TDH.
- A RED facility name with no totals in the row indicates that <u>no</u> records were submitted for the facility. <u>NOTE:</u> If no patient data exists for the submission period, a zero submission record will need to be submitted to TDH.

#### How to review and correct errors

- 1. Review the Data Validation Detail Report available in REDCap.
- 2. Check the status of each record in "Error Message" column.
  - a. If the status is "Success" the record was successfully stored in the TDH database.
  - b. If the status is *not* "Success" the record contained an error that must be corrected.
- 3. Using the Error Message, identify the field(s) that caused the error(s). Please refer to the "Drug Overdose Reporting Error Resolution Manual" for assistance or contact TDH Informatics.
- 4. Upload the corrected record(s) to Drug Overdose Reporting in REDCap using the Data Import Tool.

#### Weekly- DOR Summary Report Example:

An example of a summary report with successes, errors, and missing data\*:

Period: 2017-04-23 through 2017-04-29

| Facility                   | Total<br>Records | Patient<br>Records | Zero Submission<br>Records | Errors | Warnings | Successes |
|----------------------------|------------------|--------------------|----------------------------|--------|----------|-----------|
| South Memorial Hospital 1  | 1                | 0                  | 1                          | 0      | 0        | 1         |
| North Memorial Hospital 2  | 1                | 1                  | 0                          | 0      | 0        | 1         |
| East Memorial Hospital 3   | 1                | 0                  | 1                          | 0      | 0        | 1         |
| West Memorial Hospital 4   | 2                | 2                  | 0                          | 0      | 0        | 2         |
| Central General Hospital 5 | 3                | 3                  | 0                          | 0      | 0        | 3         |
| Northeast Medical Center 6 |                  |                    |                            |        |          |           |

Period: 2017-03-26 through 2017-04-01

| Facility                  | Total<br>Records | Patient<br>Records | Zero Submission<br>Records | Errors | Warnings | Successes |
|---------------------------|------------------|--------------------|----------------------------|--------|----------|-----------|
| North Memorial Hospital 2 | 1                | 1                  | 0                          | 1      | 0        | 0         |

\*Sometimes these reports are unable to place an error in the correct email, therefore data may not be missing but the only data submitted resulted in an error that must be corrected. This can occur when errors involve facility identifiers or the submission period begin and end dates are submitted incorrectly.

The **Data Validation Detail File** will list all records processed in the given week with a message that indicates the outcome of the validation process. This status will be present in the "Error\_Message" column, or column BH (field number 60). The message will either be "Success", error messages, or warning messages.

- i) If the message is "Success", then the record was successfully stored in the TDH Database, and no further actions are necessary.
- ii) If the message is not a "Success", then the record contained an error or warning that must be corrected.

When opening the Data Validation Detail File, TDH recommends using Notepad or Notepad ++ (as opposed to Microsoft Excel). This is because Microsoft Excel will change the format of the columns within your file and this may cause issues when re-submitting records to TDH.

#### 5.6. Data Validation Detail File Example

Below is an example of a Data Validation Detail File. This file will be in the data submitters' SFTP 'DOR/Out' – folder each week after the DOR validation process has run. The file will look identical to the file submitted to TDH. The only difference will exist in the column BH, "Error\_Message" which will contain the status of each record.

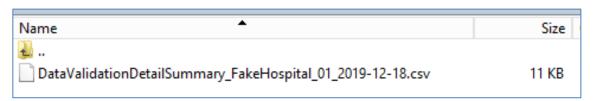

An example of the Error\_Message Column:

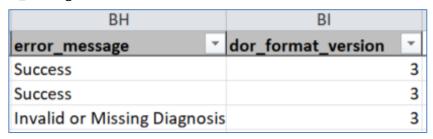

#### 5.7. Submitting a Corrected Record to TDH

Please follow the directions below to make a correction to a record and re-submit it to TDH:

- 1) When opening the Data Validation Detail File TDH recommends using Notepad or Notepad ++ (as opposed to Microsoft Excel). This is because Microsoft Excel will change your file's formatting and may cause issues when re-submitting records to TDH.
- 2) Identify if an error, warning, or both occurred with the record you are intending to correct and resubmit.
  - a. If an error occurred, go to step 3.
  - b. If a warning occurred, please contact TDH for assistance.
  - c. If both a warning and error occurred, please contact TDH for assistance.
- 3) Use the Error Message from the Data Validation Detail file associated with the record (found in column BH of the file) to identify the data element that caused the record to fail. Then use either the error message or this guide to identify how the record should be corrected.
- 4) If additional assistance is needed to make corrections to a record, please contact TDH at <a href="mailto:TDH.Informatics@tn.gov">TDH.Informatics@tn.gov</a>
- 5) Data submitters can submit corrections in one of two ways:

#### Submit using the Data Validation Detail File

- 1. Ensure the record(s) has been corrected.
- 2. Save a local copy of the correction to your computer.
- 3. Ensure the column formatting has not been altered.
  - a. Please check to make sure all of your columns are expanded, this prevents column data from being truncated or converted to scientific notation.
- 4. Rename the file with the following naming convention

- a. DOR\_YourTradingPartnerID\_2019-10-18-105000\_correction.csv
- b. DOR\_Your TradingPartnerID\_2019-10-18-105000\_c.csv
- 5. Drop the .csv file into your SFTP 'DOR/In' folder.

#### 5.8. Submitting corrections using your next DOR Weekly File

- 1. Ensure the record(s) has been corrected.
- 2. Save a local copy of the correction to your computer.
- 3. Copy the entire row from the Data Validation Detail File and paste it into the DOR Weekly file in your SFTP 'DOR/In' folder.
- 4. Ensure the column formatting is not altered.
  - a. Please check to make sure all of your columns are expanded, this prevents column data from being truncated or converted to scientific notation.
- 5. Save the file and make sure it is placed in your SFTP 'DOR/In' folder by **close of business on Tuesday** of the week.

## **SECTION VI**

## 6.0. Reports

#### 6.1. Data Validation Reports

On a weekly basis data validation will be performed to identify record level errors and warnings. The data validation process will generate a data validation summary report and a data validation detail report.

#### 6.2. Data Validation - Summary Report

6.2.1. Email and Summary Report Example for Once Testing with the New Data Format Begins:

Good afternoon,

Please review the Weekly Summary Report below. Please correct and resubmit all records with errors. If you have any questions please contact <u>TDH Informatics</u>.

Thank you!

#### How to interpret the summary report

The first summary table will display the status of the records submitted by your facilities for the most recent submission period. The table for the most recent submission period will always be present regardless of errors.

## If summary tables from previous submission periods are displayed this indicates that further action is necessary.

When using the summary report:

- Total Records are the total number of records submitted for each facility. This number should match the number of successful records in the column "Successes".
- A RED facility name with a RED number in the "Error" column indicates the number of records with errors. These records must be corrected and resubmitted to TDH.
- A RED facility name with no totals in the row indicates that <u>no</u> records were submitted for the
  facility. Note: If no patient data exists for this submission period, a zero submission record will need
  to be submitted to TDH.

#### How to review and correct errors

- 1. Review the Data Validation Detail Report in your SFTP 'out' folder
- 2. Check the status of each record in "Error\_Message" column
  - a. If the status is "Success" the record was successfully stored in the TDH database.
  - b. If the status is **not** "Success" the record contained an error that must be corrected.
- 3. Using the Error Message, identify the field(s) that caused the error(s). Please refer to the "Drug Overdose Reporting Error Resolution Manual" for assistance or contact <u>TDH Informatics</u>.
- 4. Please submit a separate csv file with the required correction. The file naming convention for a correction file is: DOR\_TradingPartner\_ID\_DateTime\_C (DateTime format yyyy-mm-dd-hhmmss).

\*'DOR\_TradingPartner\_ID' is an assigned value that is referenced in the subject line of this email.

The Detail Data Validation Report will be sent to the SFTP Output folder as defined in your organizations SFTP process.

The Detail Data Validation Report will display the error and warning message(s) as well as the record level data needed to help identify the patient and error. These records should be corrected and resubmitted to TDH no later than close of business of the following Tuesday.

6.2.2. Summary Report Examples:

Period: 2017-04-23 through 2017-04-29

| Facility                   | Total<br>Records | Patient<br>Records | Zero Submission<br>Records | Errors | Warnings | Successes |
|----------------------------|------------------|--------------------|----------------------------|--------|----------|-----------|
| South Memorial Hospital 1  | 1                | 0                  | 1                          | 0      | 0        | 1         |
| North Memorial Hospital 2  | 1                | 1                  | 0                          | 0      | 0        | 1         |
| East Memorial Hospital 3   | 1                | 0                  | 1                          | 0      | 0        | 1         |
| West Memorial Hospital 4   | 2                | 2                  | 0                          | 0      | 0        | 2         |
| Central General Hospital 5 | 3                | 3                  | 0                          | 0      | 0        | 3         |
| Northeast Medical Center 6 |                  |                    |                            |        |          |           |

Period: 2017-03-26 through 2017-04-01

| Facility                  | Total<br>Records | Patient<br>Records | Zero Submission<br>Records | Errors | Warnings | Successes |
|---------------------------|------------------|--------------------|----------------------------|--------|----------|-----------|
| North Memorial Hospital 2 | 1                | 1                  | 0                          | 1      | 0        | 0         |

Period: 2017-03-12 through 2017-03-18

| Facility                 | Total<br>Records | Patient<br>Records | Zero Submission<br>Records | Errors | Warnings | Successes |
|--------------------------|------------------|--------------------|----------------------------|--------|----------|-----------|
| East Memorial Hospital 3 |                  |                    |                            |        |          |           |
| West Memorial Hospital 4 | 1                | 1                  | 0                          | 1      | 0        | 0         |